Scientific Computing WS 2017/2018

Lecture 26

Jürgen Fuhrmann

juergen.fuhrmann@wias-berlin.de

# Why parallelization ?

 $\blacktriangleright$  Computers became faster and faster without that...

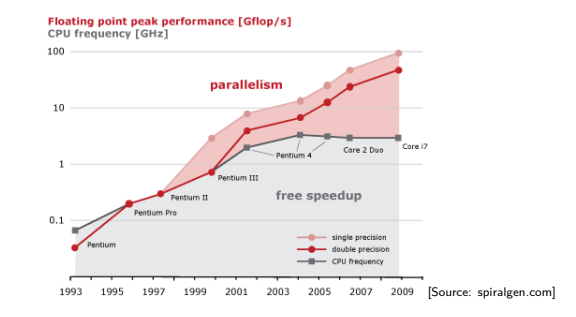

- $\triangleright$  But: clock rate of processors limited due to physical limits
- $\triangleright \Rightarrow$  parallelization is the main road to increase the amount of data processed
- $\triangleright$  Parallel systems nowadays ubiquitous: even laptops and smartphones have multicore processors
- $\triangleright$  Amount of accessible memory per processor is limited  $\Rightarrow$  systems with large memory can be created based on parallel processors

# Parallel paradigms

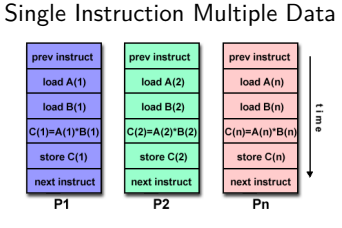

SIMD

[Source: computing.llnl.gov/tutorials]

- $\blacktriangleright$  "classical" vector systems: Cray, Convex *. . .*
- $\triangleright$  Graphics processing units (GPU)

### MIMD Multiple Instruction Multiple Data

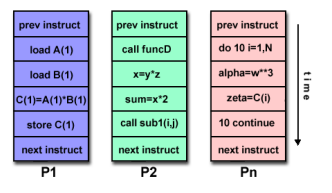

[Source: computing.llnl.gov/tutorials]

- $\blacktriangleright$  Shared memory systems
	- **IBM Power, Intel Xeon, AMD** Opteron *. . .*
	- ▶ Smartphones . . .
	- $\triangleright$  Xeon Phi RIP
- $\blacktriangleright$  Distributed memory systems
	- $\triangleright$  interconnected CPUs

## MIMD Hardware: Distributed memory

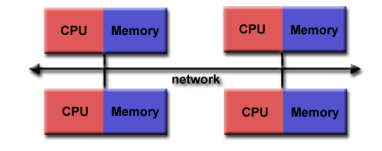

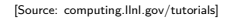

- $\blacktriangleright$  "Linux Cluster"
- ▶ "Commodity Hardware"
- $\blacktriangleright$  Memory scales with number of CPUs interconneted
- $\blacktriangleright$  High latency for communication
- $\blacktriangleright$  Mostly programmed using MPI (Message passing interface)
- $\blacktriangleright$  Explicit programming of communications: gather data, pack, send, receive, unpack, scatter

MPI\_Send(buf,count,type,dest,tag,comm) MPI\_Recv(buf,count,type,src,tag,comm,stat)

## MIMD Hardware: Shared Memory

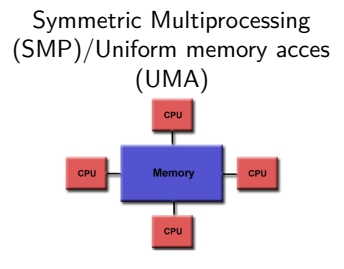

[Source: computing.llnl.gov/tutorials]

- $\blacktriangleright$  Similar processors
- $\blacktriangleright$  Similar memory access times

### Nonuniform Memory Access (NUMA)

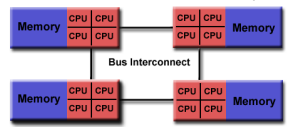

[Source: computing.llnl.gov/tutorials]

- $\blacktriangleright$  Possibly varying memory access latencies
- $\triangleright$  Combination of SMP systems
- ► ccNUMA: Cache coherent NUMA
- $\triangleright$  Shared memory: one (virtual) address space for all processors involved
- $\triangleright$  Communication hidden behind memory acces
- $\triangleright$  Not easy to scale large numbers of CPUS
- $\triangleright$  MPI works on these systems as well

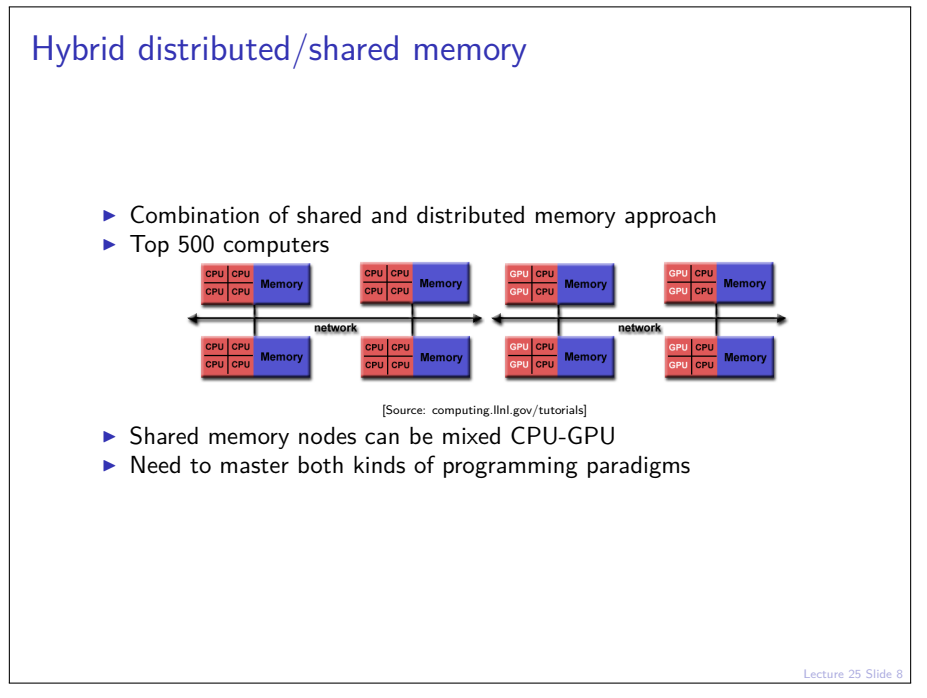

```
Lecture 25 Slide 9
Shared memory programming: pthreads
       \triangleright Thread: lightweight process which can run parallel to others
       \triangleright pthreads (POSIX threads): widely distributed
       \triangleright cumbersome tuning + syncronization
       \triangleright basic structure for higher level interfaces
           #include <pthread.h>
           void *PrintHello(void *threadid)
           { long tid = (long)threadid;
             printf("Hello World! It's me, thread #%ld!\n", tid);
             pthread_exit(NULL);
           }
           int main (int argc, char *argv[])
           { pthread_t threads[NUM_THREADS];
             int rc; long t;
             for(t=0; t<NUM_THREADS; t++){
               printf("In main: creating thread %ld\n", t);
               rc = pthread_create(&threads[t], NULL, PrintHello, (void *)t);
               if (rc) {printf("ERROR; return code from pthread create() is %d\n", ro
               }
               pthread_exit(NULL);
             }
           }
          Source: computing.llnl.gov/tutorials
       \triangleright compile and link with
                 gcc -pthread -o pthreads pthreads.c
```

```
Shared memory programming: C++11 threads
       \blacktriangleright Threads introduced into C++ standard with C++11
       \triangleright Quite late... many codes already use other approaches
       \triangleright But interesting for new applications
           #include <iostream>
           #include <thread>
           void call_from_thread(int tid) {
             std::cout << "Launched by thread " << tid << std::endl;
           }
           int main() {
             std::thread t[num_threads];
             for (int i = 0; i \leq num threads; ++i) {
               t[i] = std::thread(call_from_thread, i);
             }
             std::cout << "Launched from main\n";
             //Join the threads with the main thread
             for (int i = 0; i \lt num threads; ++i) {
               t[i].join();
             }
             return 0;
           }
          Source: https://solarianprogrammer.com/2011/12/16/cpp-11-thread-tutorial/
       \triangleright compile and link with
                 g++ -std=c++11 -pthread cpp11threads.cxx -o cpp11threads
```

```
25 Slide 1
```
### Thread programming: mutexes and locking

- If threads work with common data (write to the same memory address, use the same output channel) access must be synchronized
- $\triangleright$  Mutexes allow to define regions in a program which are accessed by all threads in a sequential manner.

```
#include <mutex>
std::mutex mtx;
void call_from_thread(int tid) {
 mtx.lock()
 std::cout << "Launched by thread " << tid << std::endl;
 mtx.unlock()
}
int main() {
 std::thread t[num_threads];
 for (int i = 0; i \leq num threads; ++i) {
   t[i] = std::thread(call_from_thread, i);
  }
 std::cout << "Launched from main\n";
 for (int i = 0; i < num_{threads}; ++i) t[i].join();
 return 0;
}
```
 $\triangleright$  Barrier: all threads use the same mutex for the same region

 $\triangleright$  Deadlock: two threads block each other by locking two different locks and waiting for each other to finish

## Shared memory programming: OpenMP

- $\blacktriangleright$  Mostly based on pthreads
- Available in  $C++$ , C, Fortran for all common compilers
- $\triangleright$  Compiler directives (pragmas) describe parallel regions

```
... sequential code ...
#pragma omp parallel
{
  ... parallel code ...
}
(implicit barrier)
... sequential code ...
```
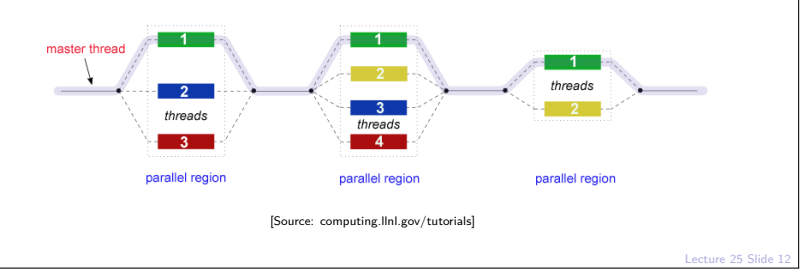

### Shared memory programming: OpenMP II

```
#include <iostream>
#include <cstdlib>
void call_from_thread(int tid) {
  std::cout << "Launched by thread " << tid << std::endl;
}
int main (int argc, char *argv[])
{
  int num_threads=1;
  if (argc>1) num_threads=atoi(argv[1]);
  #pragma omp parallel for
  for (int i = 0; i < num_{threads}; ++i)
  {
    call_from_thread(i);
  }
  return 0;
}
```
 $\triangleright$  compile and link with

```
g++ -fopenmp -o cppomp cppomp.cxx
```

```
Example: u = au + v und s = u \cdot v
```

```
double u[n],v[n];
#pragma omp parallel for
for(int i=0; i<n ; i++)
    u[i]+=a*v[i];//implicit barrier
double s=0.0;
#pragma omp parallel for
for(int i=0; i<n ; i++)
    s+=u[i]*v[i];
```
- $\triangleright$  Code can be parallelized by introducing compiler directives
- $\triangleright$  Compiler directives are ignored if not in parallel mode
- $\triangleright$  Write conflict with  $+$  s: several threads may access the same variable

```
Preventing conflicts in OpenMP
       \triangleright Critical sections are performed only by one thread at a time
          double s=0.0;
          #pragma omp parallel for
          for(int i=0; i<n ; i++)
          #pragma omp critical
           {
            s+=u[i]*v[i];}
       \triangleright Expensive, parallel program flow is interrupted
```
### Do it yourself reduction

 $\triangleright$  Remedy: accumulate partial results per thread, combine them after main loop

```
\blacktriangleright "Reduction"
   #include <omp.h>
   int maxthreads=omp_get_max_threads();
   double s0[maxthreads];
   double u[n],v[n];
   for (int ithread=0;ithread<maxthreads; ithread++)
      s0[ithread]=0.0;
   #pragma omp parallel for
   for(int i=0; i<n ; i++)
   {
     int ithread=omp_get_thread_num();
     s0[ithread]+=u[i]*v[i];
   }
   double s=0.0;
   for (int ithread=0;ithread<maxthreads; ithread++)
     s+=s0[ithread];
```

```
OpenMP Reduction Variables
    double s=0.0;
    #pragma omp parallel for reduction(+:s)
    for(int i=0; i<n ; i++)
        s+=u[i]*v[i];
```
 $\blacktriangleright$  In standard situations, reduction variables can be used to avoid write conflicts, no need to organize this by programmer

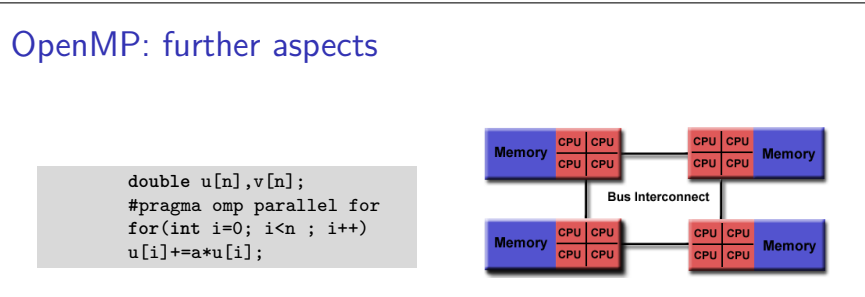

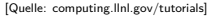

- $\triangleright$  Distribution of indices with thread is implicit and can be influenced by scheduling directives
- ▶ Number of threads can be set via OMP\_NUM\_THREADS environment variable or call to omp\_set\_num\_threads()
- ▶ First Touch Principle (NUMA): first thread which "touches" data triggers the allocation of memory with the processeor where the thread is running on

## Parallelization of PDE solution

$$
\Delta u = f \, \text{in}\Omega, \qquad \qquad u|_{\partial\Omega} = 0
$$
\n
$$
\Rightarrow u = \int_{\Omega} f(y)G(x, y)dy.
$$

- $\triangleright$  Solution in  $x \in \Omega$  is influenced by values of f in all points in  $\Omega$
- $\triangleright$   $\Rightarrow$  global coupling: any solution algorithm needs global communication

# Structured and unstructured grids

### Structured grid

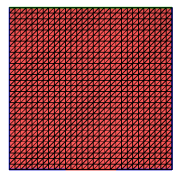

- $\blacktriangleright$  Easy next neighbor access via index calculation
- $\blacktriangleright$  Efficient implementation on SIMD/GPU
- $\triangleright$  Strong limitations on geometry

#### Unstructured grid

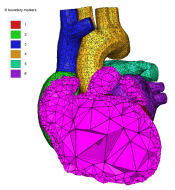

[Quelle: tetgen.org]

- $\blacktriangleright$  General geometries
- $\blacktriangleright$  Irregular, index vector based access to next neighbors
- $\blacktriangleright$  Hardly feasible fo SIMD/GPU

# Stiffness matrix assembly for Laplace operator for P1 FEM

$$
a_{ij} = a(\phi_i, \phi_j) = \int_{\Omega} \nabla \phi_i \nabla \phi_j \, dx
$$

$$
= \int_{\Omega} \sum_{K \in \mathcal{T}_h} \nabla \phi_i |_{K} \nabla \phi_j |_{K} \, dx
$$

Assembly loop: Set  $a_{ij} = 0$ . For each  $K \in \mathcal{T}_h$ : For each  $m, n = 0...d$ :

$$
s_{mn} = \int_{K} \nabla \lambda_m \nabla \lambda_n \, dx
$$

$$
a_{j_{dof}(K,m), j_{dof}(K,n)} = a_{j_{dof}(K,m), j_{dof}(K,n)} + s_{mn}
$$

### Mesh partitioning

Partition set of cells in  $\mathcal{T}_h$ , and color the graph of the partitions.

Result: C: set of colors,  $P_c$ : set of partitions of given color. Then:  $\mathcal{T}_h = \bigcup_{c \in \mathcal{C}} \bigcup_{p \in \mathcal{P}_c} p$ 

- $\blacktriangleright$  Sample algorithm:
	- $\triangleright$  Subdivision of grid cells into equally sized subsets by METIS (Karypis/Kumar)  $\rightarrow$  Partitions of color 1
	- $\triangleright$  Create separators along boundaries  $\rightarrow$  Partitions of color 2
	- $\triangleright$  "triple points"  $\rightarrow$  Partitions of color 3

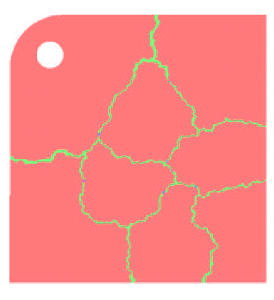

Lecture 25 Slide In terms for interference between assembly loops for partitions for partitions  $\mathcal{L}_{\mathcal{A}}$ 

# Parallel stiffness matrix assembly for Laplace operator for P1 FEM

Set  $a_{ii} = 0$ . For each color  $c \in \mathcal{C}$  $#$ pragma omp parallel for For each  $p \in \mathcal{P}_c$ : For each  $K \in p$ : For each  $m, n = 0...d$ :  $s_{mn} = \int_K \nabla \lambda_m \nabla \lambda_n \, dx$  $a_{i_{\text{dof}}(K,m),j_{\text{dof}}(K,n)}+=s_{mn}$ 

- $\blacktriangleright$  Prevent write conflicts by loop organization
- $\triangleright$  No need for critical sections
- $\triangleright$  Similar structure for Voronoi finite volumes, nonlinear operator evaluation, Jacobi matrix assembly

### Linear system solution

 $\blacktriangleright$  Sparse matrices

- $\triangleright$  Direct solvers are hard to parallelize though many efforts are undertaken, e.g. Pardiso
- $\blacktriangleright$  Iterative methods easier to parallelize
	- $\triangleright$  partitioning of vectors  $+$  coloring inherited from cell partitioning
	- $\triangleright$  keep loop structure (first touch principle)
	- $\blacktriangleright$  parallelize
		- $\blacktriangleright$  vector algebra
		- $\blacktriangleright$  scalar products
		- $\blacktriangleright$  matrix vector products
		- $\blacktriangleright$  preconditioners

# MPI - Message passing interface

- library, can be used from  $C, C++,$  Fortran, python
- $\triangleright$  de facto standard for programming on distributed memory systems (since  $\approx$  1995)
- $\blacktriangleright$  highly portable
- $\triangleright$  support by hardware vendors: optimized communication speed
- $\triangleright$  based on sending/receiving messages over network
	- $\blacktriangleright$  instead, shared memory can be used as well
- $\triangleright$  very elementary programming model, need to hand-craft communications

# How to install

- $\triangleright$  OpenMP/C++11 threads come along with compiler
- $\triangleright$  MPI needs to be installed in addition
- $\blacktriangleright$  Can run on multiple systems
- $\triangleright$  openmpi available for Linux/Mac (homebrew)/ Windows (cygwin)
	- ▶ https://www.open-mpi.org/faq/?category=mpi-apps
	- $\triangleright$  Compiler wrapper mpic++ wrapper around (configurable) system compiler - proper flags  $+$  libraries to be linked
	- **Process launcher mpirun**
- $\blacktriangleright$  launcher starts a number of processes which execute statements independently, ocassionally waiting for each other

# Threads vs processes

- $\triangleright$  MPI is based on *processes*, C++11 threads and OpenMP are based on threads.
- $\triangleright$  Threads are easier to create than processes since they don't require a separate address space.
- $\triangleright$  Multithreading requires careful programming since threads share data structures that should only be modified by one thread at a time. Unlike threads, processes don't share the same address space.
- $\triangleright$  Threads are considered lightweight because they use far less resources than processes.
- ▶ Processes are independent of each other and and each has its own address space. Threads, since they share the same address space are interdependent, so caution must be taken so that different threads don't step on each other.

This is really another way of stating  $#2$  above.

 $\triangleright$  A process can consist of multiple threads.

# MPI Programming

- $\triangleright$  Typically, one writes one program which is started in multiple incarnations on different hosts in a network.
- $\triangleright$  MPI library calls are used to determine the identiy of a running program
- $\triangleright$  Communication  $+$  barriers have to be programmed explicitely.

# MPI Hello world

```
// Initialize MPI.
MPI_Init ( &argc, &argv );
// Get the number of processes.
MPI_Comm_size ( MPI_COMM_WORLD, &nproc );
// Determine the rank (number, identtiy) of this process.
MPI_Comm_rank ( MPI_COMM_WORLD, &iproc );
if ( iproc == 0 )
cout << "Number of available processes: " << nproc << "\n";
cout << "Hello from proc " << iproc << endl;
MPI_Finalize ( );
```
- ▶ Compile with mpic++ mpi-hello.cpp -o mpi-hello
- $\triangleright$  All MPI programs begin with MPI Init() and end with MPI Finalize()
- ► the *communicator* MPI\_COMM\_WORLD designates all processes in the current process group, there may be other process groups etc.
- $\triangleright$  The whole program is started N times as system process, not as thread: mpirun -np N mpi-hello

# MPI hostfile

...

host1 slots=n1 host2 slots=n2

- **In Distribute code execution over several hosts**
- $\triangleright$  MPI gets informed how many independent processes can be run on which node and distributes the required processes accordingly
- $\triangleright$  MPI would run more processes than slots available. Avoid this situation !
- $\triangleright$  Need ssh public key access and common file system access for proper execution

```
\blacktriangleright Telling mpi to use host file:
  mpirun --hostfile hostfile -np N mpi-hello
```
# MPI Send

MPI Send (start, count, datatype, dest, tag, comm)

- $\triangleright$  Send data to other process(es)
- $\triangleright$  The message buffer is described by (start, count, datatype):
	- $\blacktriangleright$  start: Start address
	- $\triangleright$  count: number of items
	- $\blacktriangleright$  datatype: data type of one item
- $\triangleright$  The target process is specified by dest, which is the rank of the target process in the communicator specified by comm
- $\triangleright$  When this function returns, the data has been delivered to the system and the buffer can be reused. The message may not have been received by the target process.
- $\blacktriangleright$  The tag codes some type of message

MPI\_Recv(start, count, datatype, source, tag, comm, status)

- $\triangleright$  Waits until a matching (on source and tag) message is received from the system, and the buffer can be used.
- $\triangleright$  source is rank in communicator specified by comm, or MPI\_ANY\_SOURCE
- $\blacktriangleright$  status contains further information
- $\triangleright$  Receiving fewer than count occurrences of datatype is OK, but receiving more is an error.

MPI\_Bcast(start, count, datatype, root, comm )

- ▶ Broadcasts a message from the process with rank "root" to all other processes of the communicator
- $\blacktriangleright$  Root sends, all others receive.

# Differences with OpenMP

- $\triangleright$  Programmer has to care about all aspects of communication and data distribution, even in simple situations
- $\triangleright$  In simple situations (regularly structured data) OpenMP provides reasonable defaults. For MPI these are not available
- $\triangleright$  For PDE solvers (FEM/FVM assembly) on unstructured meshes, in both cases we have to care about data distribution
- $\triangleright$  We need explicit handling of data at interfaces with MPI, while with OpenMP, possible communication is hidden behind the common address space